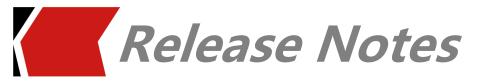

## iModeler 2019.01 Release Notes

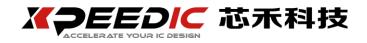

1. **OVERVIEW** 

iModeler allows PDK engineers to stay inside Cadence Virtuoso to

create the layout and run EM simulation. The built-in fast 3D full-wave

solver yields both accuracy and efficiency for PDK models. The rich set

of built-in library for inductor and transformer also helps to quickly

build the layout.

The Release Notes cover the following releases:

iModeler 2019.01

Release Date: Aug 21, 2019

The Release Notes present the latest information about iModeler

Version in the following sections:

Supported Operation Systems

New Features and Enhancements in iModeler 2019.01

2. SUPPORTED OPERATION SYSTEMS

iModeler is available on 64bit Linux. Obtain the appropriate binary

executable files for your operation system. The supported platforms for

this release includes:

SUSE13

RHEL5

2/3

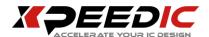

- RHEL6
- RHEL7

## 3. New Features and Enhancements in IModeler 2019.01

iModeler 2019.01 provides new features and enhancements as described in the following sections.

- Unify iModeler setup and sweep windows to reduce wizard steps.
- Add new templates in iModeler, including stacked inductor, inductor with guard ring, momcap with guard ring.
- Support parametric sweep re-run when create PDK model in iModeler.
- Support cloud chart to explore multiple dimention physical parameters' effect.
- Optimize automatic port addition process in PDK2Model flow.
- Optimize flow of export equivalent circuit, include symbol and model accuracy.
- Support parametric equivalent circuit export for transformer.